#### Data Access on the Windows Phone

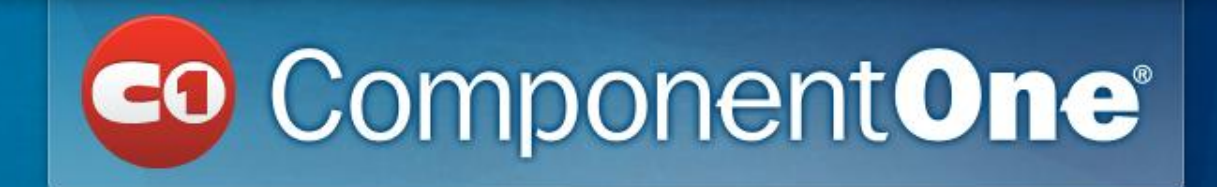

Greg Lutz Product Manager gregoryl@componentone.com

#### **Overview**

- Networking and Web services
- Isolated storage and local database
- Location services (GPS)
- Sensor APIs
	- Accelerometer, Compass, Gyroscop

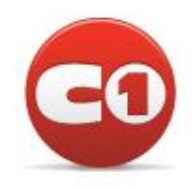

#### Data Access is like…

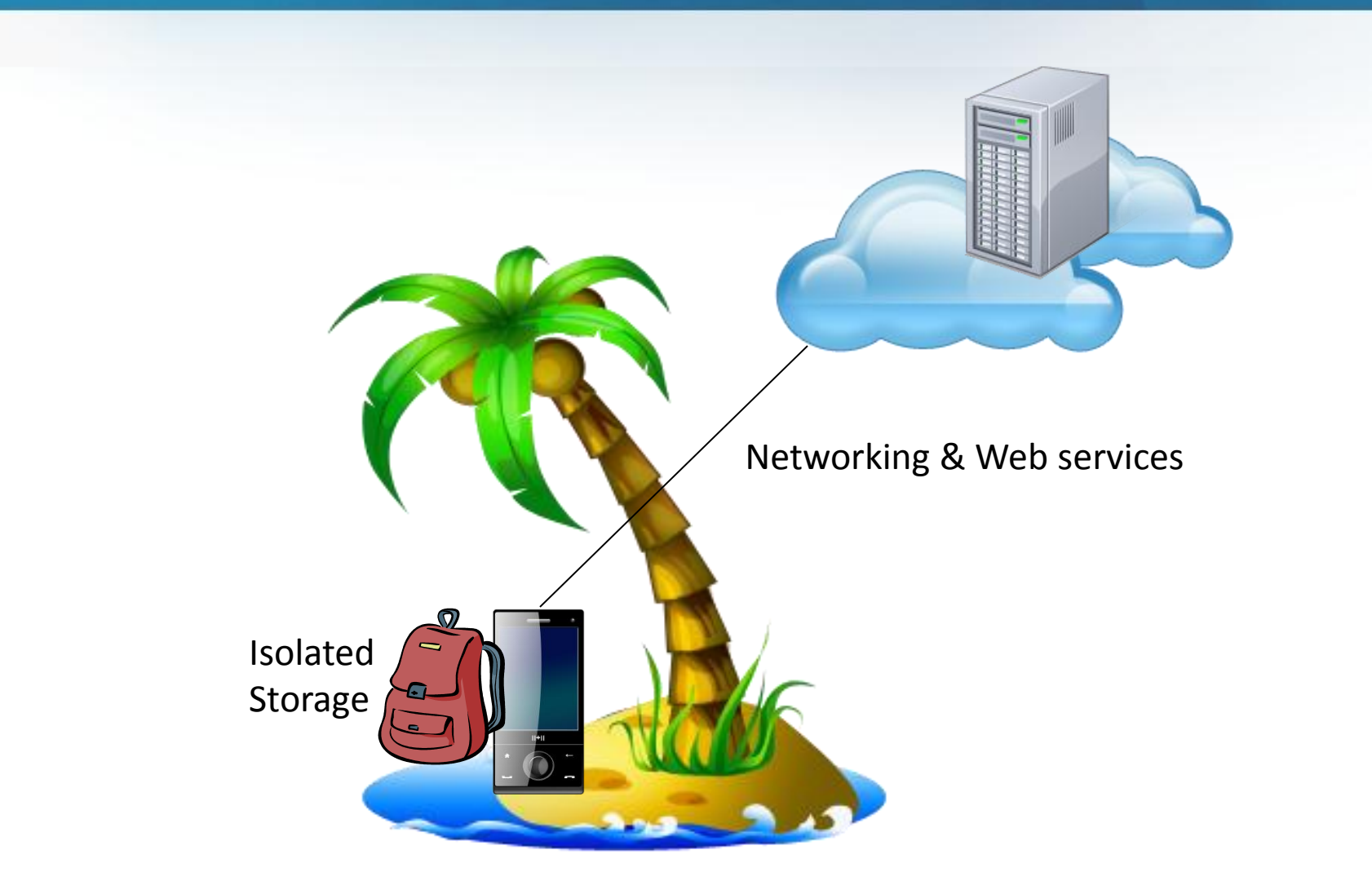

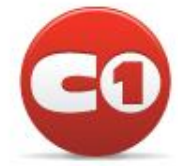

## Networking and Web Services

- Web and data services
	- SOAP (WCF)
	- HTTP
	- REST
- Windows Azure

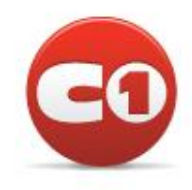

# Web and Data Services

- Data services use Odata
- HTTPWebRequest (Weather demo)
- Sockets supported in Mango
- Limitations
	- Max 6 outgoing connections per app
	- Networking is Silverlight 3 based
	- Unsecure out-of-the-box

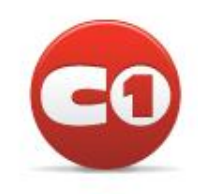

# Isolated Storage

- Three ways to store data in Isolated Storage
	- Settings
	- Files and folders
	- Relational data

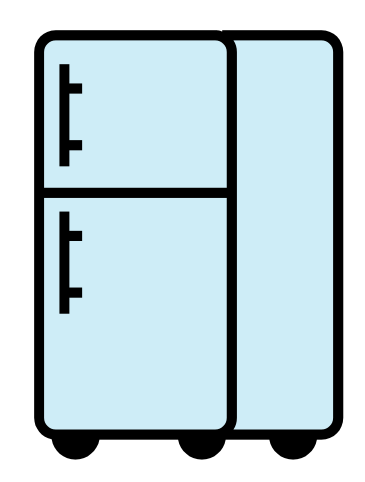

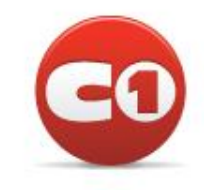

## Isolated Storage

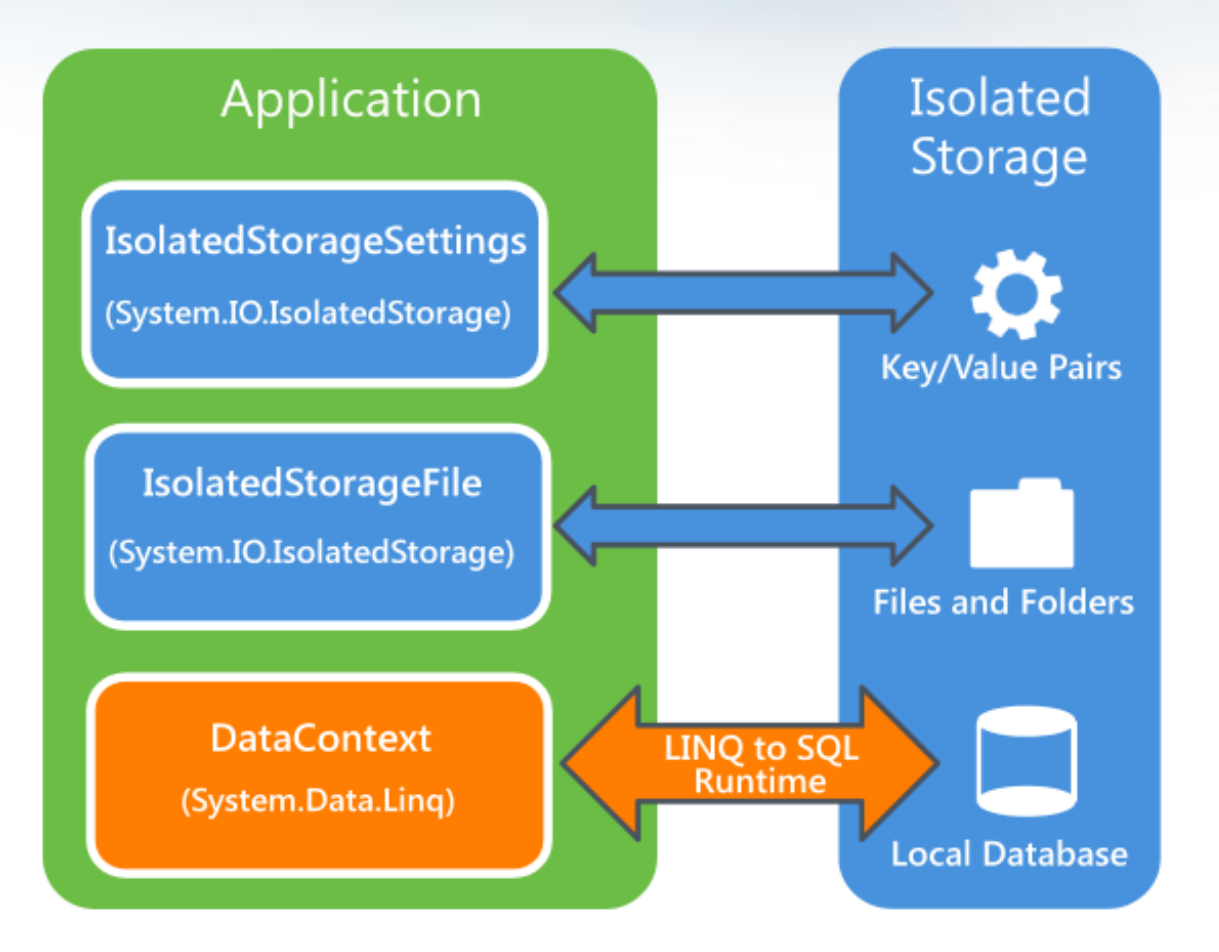

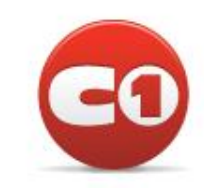

## Local Database

- Stores relational data
- New in "Mango" OS 7.1
- Uses LINQ to SQL for operations
- SQL Server Compact Edition (SQL CE)

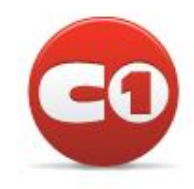

#### Local Database

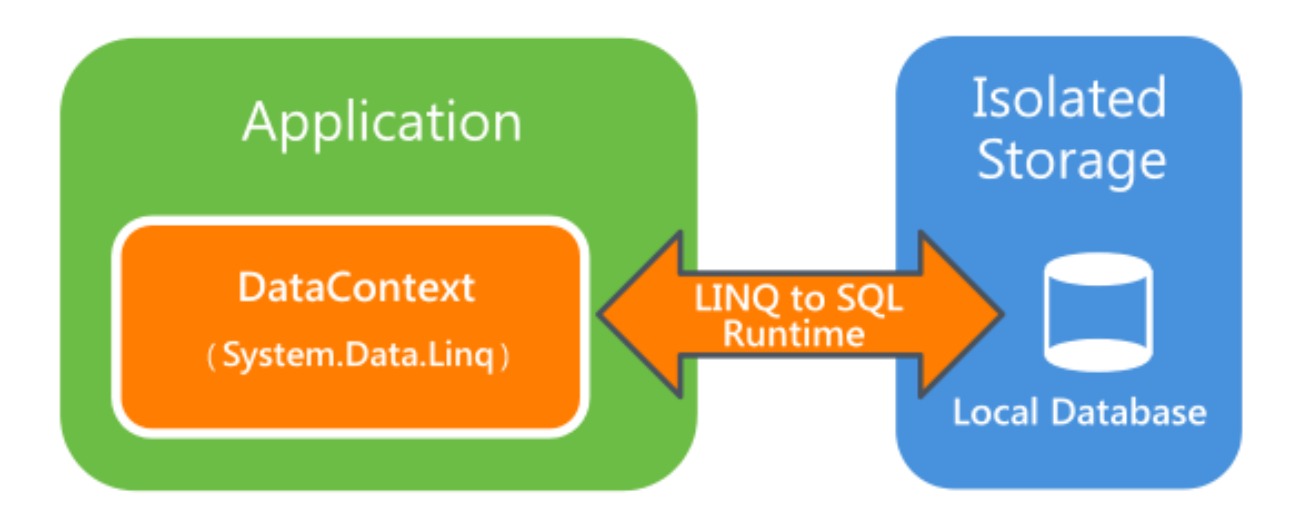

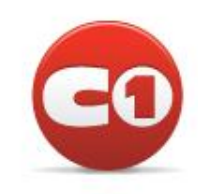

## Local Database

- You can include a reference database as a resource for Read-only access (outside isolated storage)
- Just move database to isolated storage for Write access

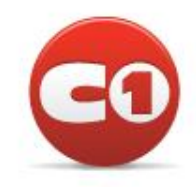

# Isolated Storage Best Practices

- There is no disk space limit; be conservative
- Always consider maintenance and updates
- Handle updates when changing storage formats in YOUR code
- Isolated Storage can be tested in the emulator or device

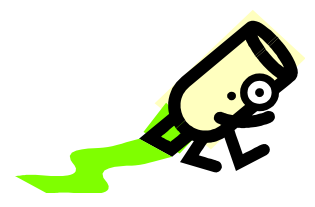

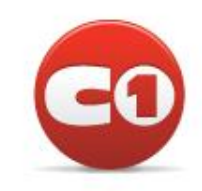

# Location Service (GPS)

- You can obtain location information from the device from:
	- GPS receiver
	- Wi-Fi
	- Cellular radio
- You have two options:
	- High accuracy
		- Uses GPS receiver
	- Default (power saving)
		- Uses Wi-Fi or cellular radio

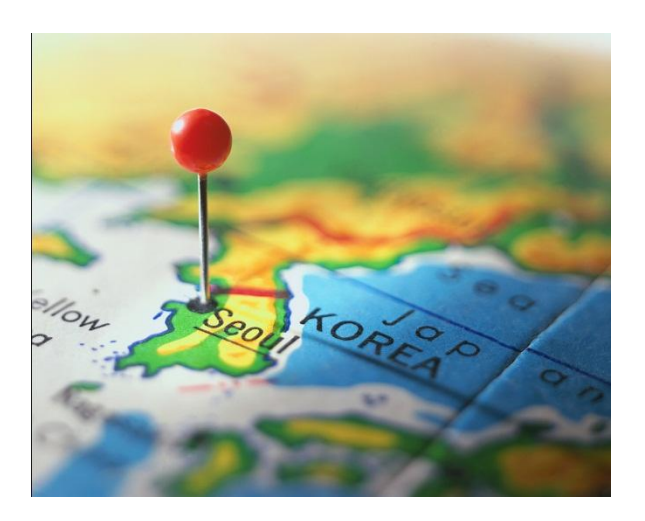

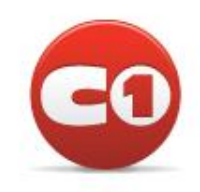

## Location Service Guidelines

- 1. Use the lower accuracy by default unless your app requires highest accuracy
- 2. Turn the location service on/off when needed
- 3. Display notifications for service availability
- 4. Must provide setting to disable location awareness

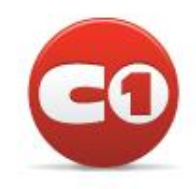

## Sensors Overview

- Sensors determine orientation and motion of the device
- Three sensors:
	- 1. Accelerometer
		- Get direction device is moving
	- 2. Compass
		- NSEW
	- 3. Gyroscope
		- Rotational velocity

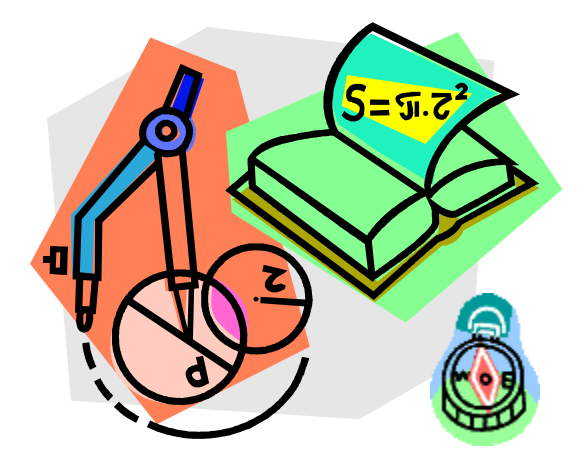

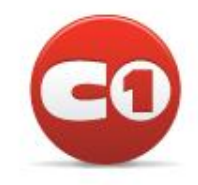

## Motion API

• Easy to obtain device's attitude (yaw, pitch, roll), rotational and linear acceleration

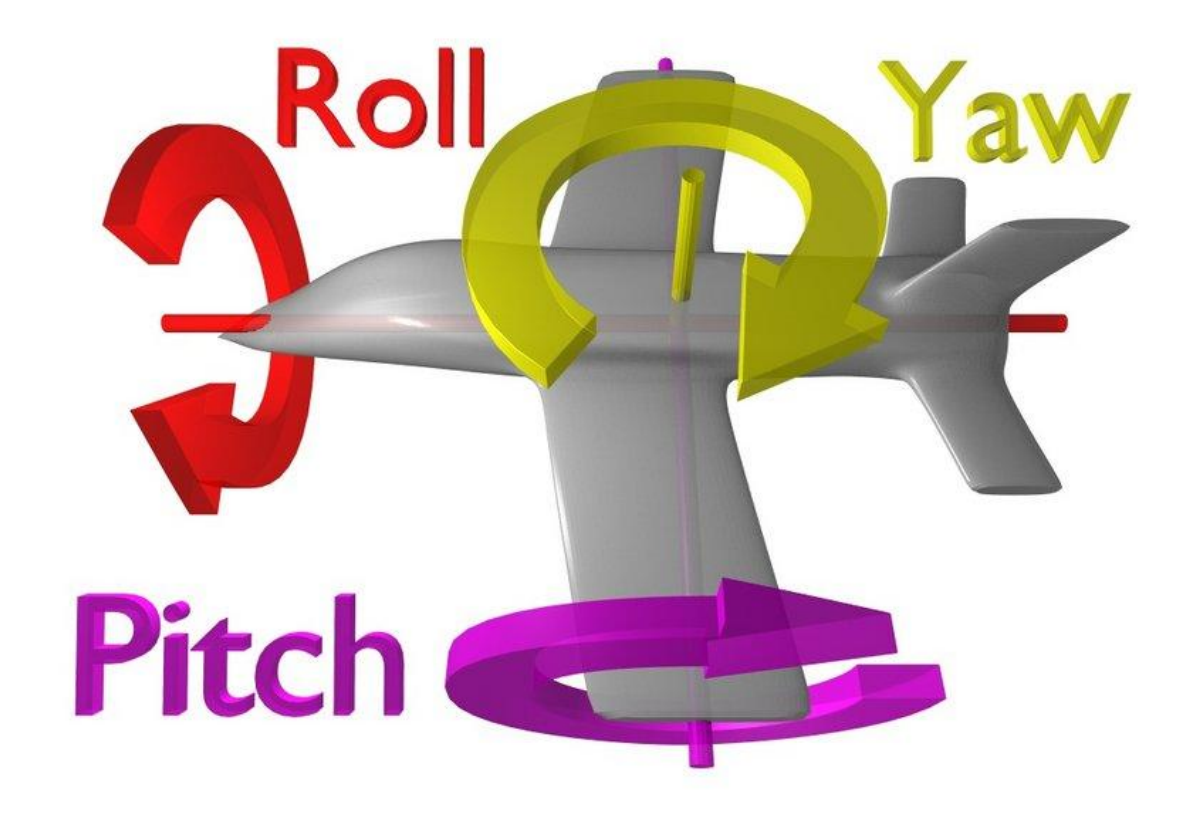

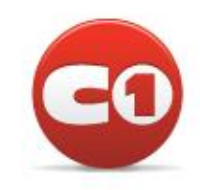

## Motion API

- Two settings:
	- Normal (Less accurate)
		- Uses compass and accelerometer
	- Enhanced
		- Uses all three sensors

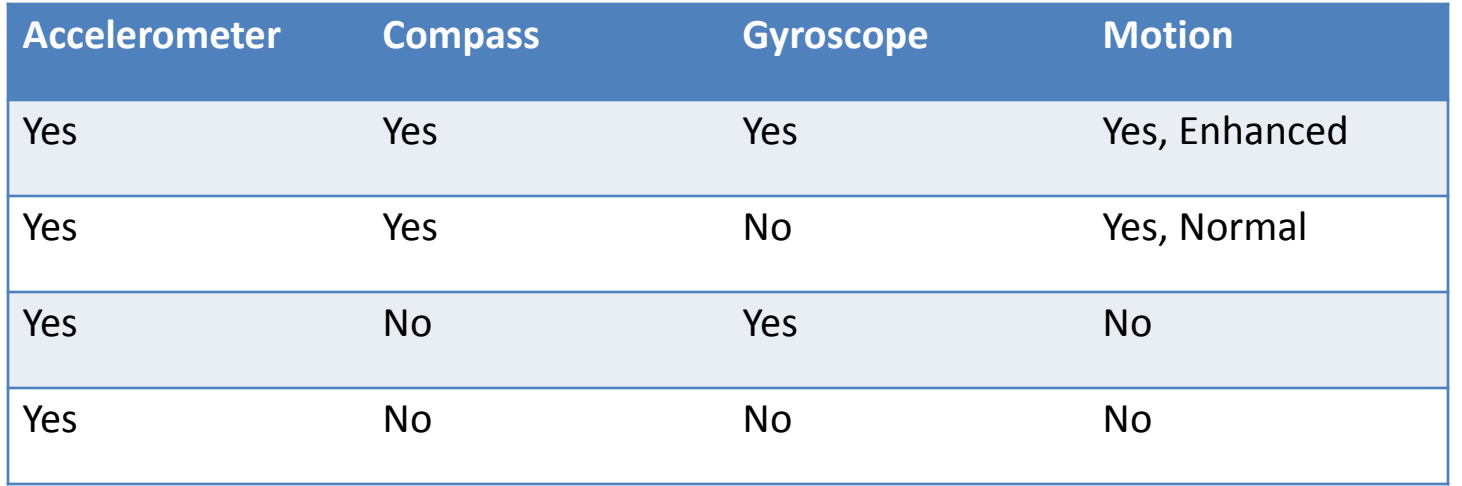

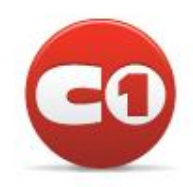

## **Conclusion**

- Data access on the Windows Phone
	- Networking and Web services
	- Isolated Storage
		- Settings
		- Files/Folders
		- Local database
	- Location Services
	- Sensors

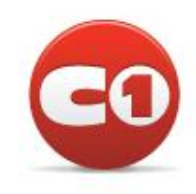

## Conclusion

- Resources
	- [http://msdn.microsoft.com](http://msdn.microsoft.com/)
- Samples
	- [http://msdn.microsoft.com/en](http://msdn.microsoft.com/en-us/library/ff431744(v=vs.92).aspx)[us/library/ff431744\(v=vs.92\).aspx](http://msdn.microsoft.com/en-us/library/ff431744(v=vs.92).aspx)
- Contact: Greg Lutz
	- [gregoryl@componentone.com](mailto:gregoryl@componentone.com)
	- [www.componentone.com](http://www.componentone.com/)

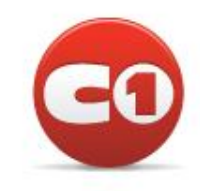